### **Structures**

## **Structures**

### **Complex data type defined by programmer**

- **EXECT:** Keeps together pertinent information of an object
- **Contains simple data types or other complex data types**
- **Similar to a class in C++ or Java, but without methods**

### **Example from graphics: a point has two coordinates**

```
struct point {
       double x;
       double y;
};
```
**x and y are called members of struct point**

### **Since a structure is a data type, you can declare variables:**

```
struct point p1, p2;
```
### **What is the size of struct point?** 16

## **Accessing structures**

```
struct point {
       double x;
       double y;
};
struct point p1;
```
#### **Use the "." operator on structure objects to obtain members p1.x = 10; p1.y = 20;**

### **Use the "->" operator on structure pointers to obtain members struct point \*pp=&p1;**

 **double d;**

#### **Long-form for accessing structures via pointer**

 $d = (*pp) .x;$ 

#### **Short-form using "->" operator**

 $d = pp - \geq x;$ 

#### **Initializing structures like other variables:**

**struct point p1 = {320, 200};**

$$
-3 -
$$
 **Equivalent to:** p1. x = 320; p1. y = 200;

### **More structures**

### **Structures can contain other structures as members:**

```
struct rectangle {
       struct point pt1;
       struct point pt2;
};
```
**32 What is the size of a struct rectangle?**

### **Structures can be arguments of functions**

- **Passed by value like most other data types**
- **Compare to arrays**

### **More structures**

### **Arrays within structures are passed by value!**

```
#include <stdio.h>
struct two_arrays { 
  char a[200]; 
  char b[200]; 
};
void func(struct two_arrays t, long i) {
   printf("t.a is at: %p t.b is at: %p\n",&t.a,&t.b);
   if (i>0) func(t,i-1);
}
main() {
  struct two_arrays a;
  func(a,2);
}
% ./a.out
t.a is at: 0x7ffe77b2b8d0 t.b is at: 0x7ffe77b2b998
t.a is at: 0x7ffe77b2b720 t.b is at: 0x7ffe77b2b7e8
t.a is at: 0x7ffe77b2b570 t.b is at: 0x7ffe77b2b638
% objdump -d a.out
...
  40061c: mov $0x32,%eax
   400621: mov %rdx,%rdi
   400624: mov %rax,%rcx
   400627: rep movsq %ds:(%rsi),%es:(%rdi)
   40062a: mov $0x2,%edi
   40062f: callq 40059d <func>
```

```
-5-
```
### **More structures**

### **Avoid copying via pointer passing...**

```
#include <stdio.h>
struct two_arrays { 
  char a[200]; 
  char b[200]; 
};
void func(struct two_arrays *t, int i) {
   printf("t->a is at: %p t->b is at: %p\n",&t->a,&t->b);
   if (i>0) func(t,i-1);
}
main() {
   struct two_arrays a, *ap;
   ap = &a;
  func(ap,2);
}
% ./a.out
t.a is at: 0x7ffdea1f79d0 t.b is at: 0x7ffdea1f7a98
t.a is at: 0x7ffdea1f79d0 t.b is at: 0x7ffdea1f7a98
t.a is at: 0x7ffdea1f79d0 t.b is at: 0x7ffdea1f7a98
% objdump -d a.out
  …
  400619: mov $0x2,%esi
   40061e: mov %rsp,%rdi
   400621: callq 4005bd <func>
```
## **Operations on structures**

### **Legal operations**

- **Copy a structure (assignment equivalent to memcpy)**
- **Get its address**
- **Access its members**

### **Illegal operations**

- **Compare content of structures in their entirety**
- **Must compare individual parts**

### **Structure operator precedences**

- **"." and "->" higher than other operators**
- **\*p.x is the same as \*(p.x)**
- **++p->x is the same as ++(p->x)**

## **C typedef**

#### **C allows us to declare new datatypes using "typedef" keyword**

 **The thing being named is then a data type, rather than a variable typedef int Length;**

```
Length sideA; // may be more intuitive than
int sideA;
```
#### **Often used when working with structs**

```
typedef struct tnode {
    char *word;
    int count;
    Treeptr left;
    Treeptr right;
} Treenode;
Treenode td: \frac{1}{1} struct tnode td:
```
## **Self-referential structures**

**A structure can contain members that are pointers to the same struct (i.e. nodes in linked lists)**

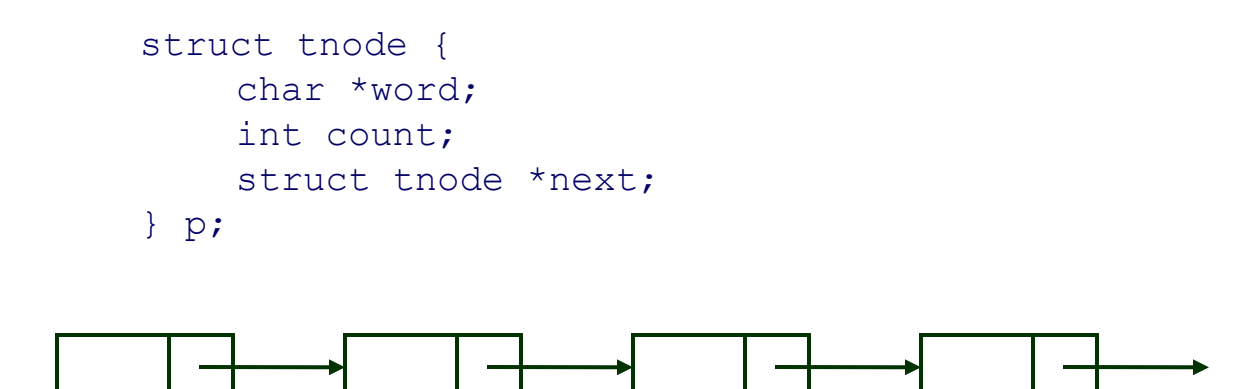

## **Structures in assembly**

### **Concept**

- **Contiguously-allocated region of memory**
- **Members may be of different types**
- **Accessed statically, code generated at compile-time**

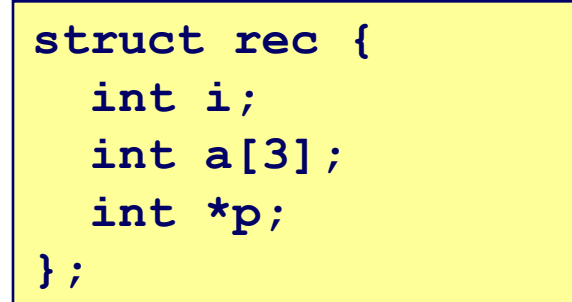

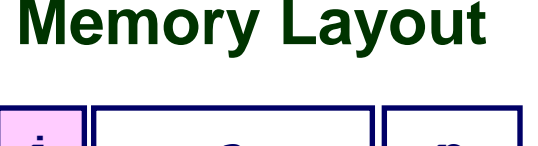

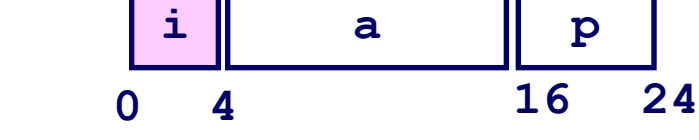

### **Accessing Structure Member**

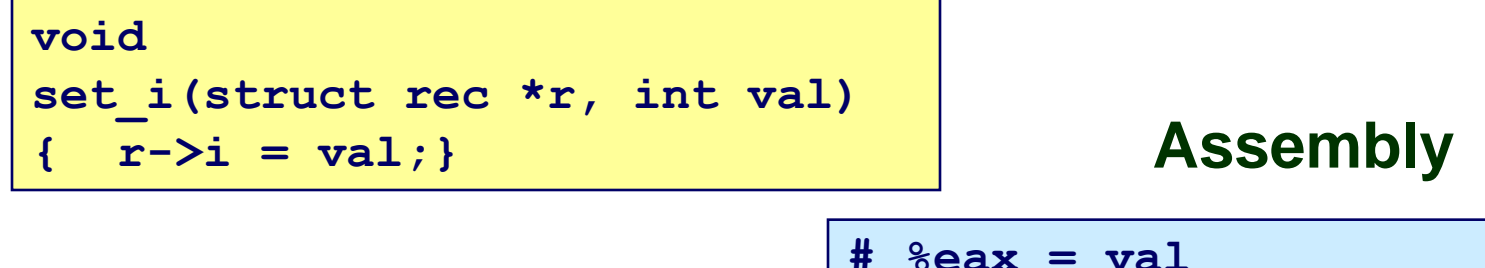

```
# %eax = val
 # %rdx = r
movl %eax,(%rdx) # Mem[r] = val
```
 $-10-$ 

## **Example**

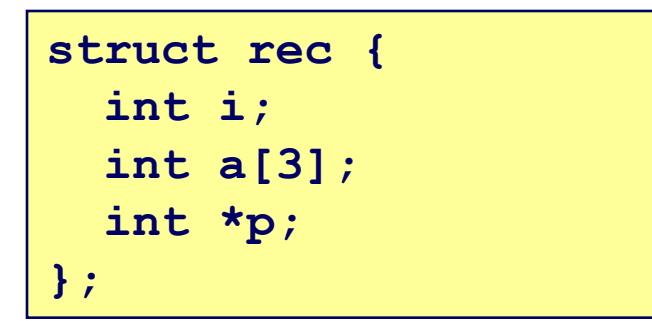

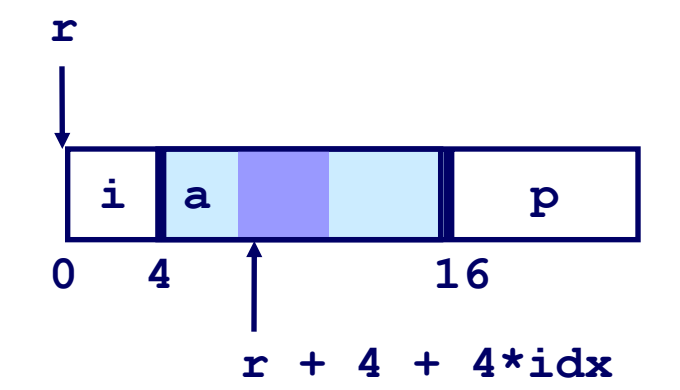

```
int * find_a (struct rec *r, int idx)
{
   return &r->a[idx];
}
```

```
# %rcx = idx
# %rdx = r
leaq 0(,%rcx,4),%rax # 4*idx
leaq 4(%rax,%rdx),%rax # r+4*idx+4
```
## **Practice problem 3.39**

**How many total bytes does the structure require?**

**24**

#### **What are the byte offsets of the following fields?**

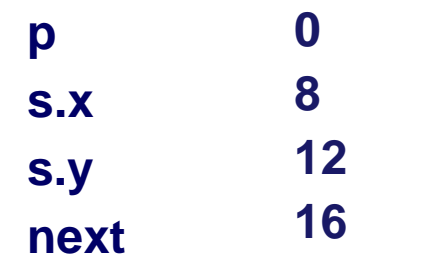

#### **Consider the following C code:**

```
Fill in the missing expressions
      void sp_init(struct prob *sp)
       \{\text{sp->}s.x = \text{sp->}s.y;
       \text{sp-} >p = \overline{\&(\text{sp-} > \text{s.} x)};
       sp-\text{next} = sp ;
       }
```

```
struct prob {
     int *p;
     struct {
         int x;
         int y;
     } s;
     struct prob *next;
};
```

```
/* sp in %rdi */
sp_init:
  movl 12(%rdi), %eax
  movl %eax, 8(%rdi)
  leaq 8(%rdi), %rax
  movq %rax, (%rdi)
  movq %rdi, 16(%rdi)
```
ret

## **Aligning structures**

**Data must be aligned at specific offsets in memory**

**Align so that data does not cross access boundaries and cache line boundaries**

**Why?**

- **Low-level memory access done in fixed sizes at fixed offsets**
- **Alignment allows items to be retrieved with one access**
	- **Storing a long at 0x00**
		- » **Single memory access to retrieve value**
	- **Storing a long at 0x04**
		- » **Two memory accesses to retrieve value**
- **Addressing code simplified**
	- **Scaled index addressing mode works better with aligned members**

 $-13-$ **Compiler inserts gaps in structures to ensure correct alignment of fields**

## **Alignment in x86-64**

**Aligned data required on some machines; advised on x86-64**

**If primitive data type has size** *K* **bytes, address must be multiple of** *K*

- **char is 1 byte**
	- **Can be aligned arbitrarily**
- **short is 2 bytes**
	- **Member must be aligned on even addresses**
	- **Lowest bit of address must be 0**
- **int, float are 4 bytes**
	- **Member must be aligned to addresses divisible by 4**
	- **Lowest 2 bits of address must be 00**
- long, double, pointers, … are 8 bytes
	- **Member must be aligned to addresses divisible by 8**
	- **Lowest 3 bits of address must be 000**
- $-14-$

## **Alignment with Structures**

- **Each member must satisfy its own alignment requirement**
- **Overall structure must also satisfy an alignment requirement "K"**
	- **K = Largest alignment of any element**
	- **Initial address must be multiple of K**
	- **Structure length must be multiple of K**
		- **For arrays of structures**

## **Example**

### **What is K for S1?**

**K = 8, due to double element**

### **What is the size of S1?**

**24 bytes**

### **Draw S1**

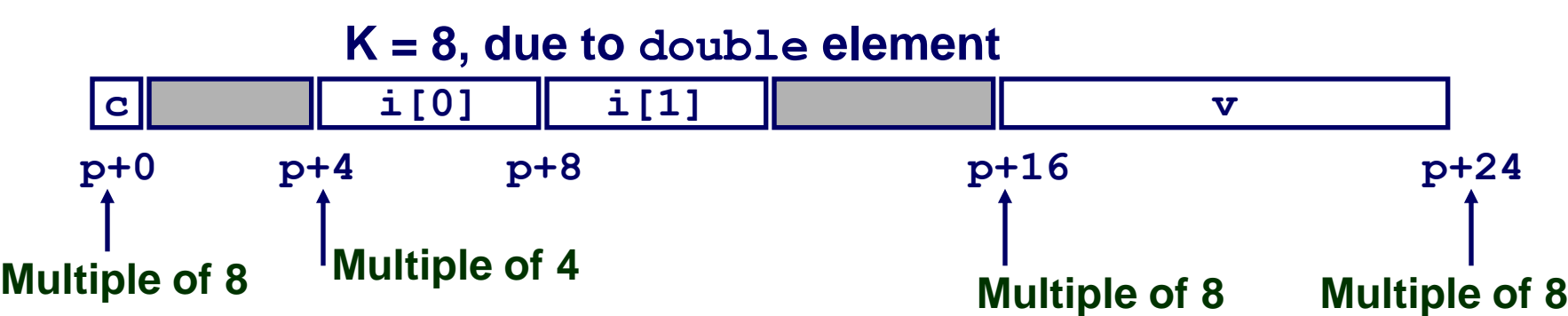

#### **struct S1 { char c; int i[2]; double v; } \*p;**

## **Examples**

#### **struct S2 { double x; int i[2]; char c; } \*p;**

#### **Draw the allocation for this structure**

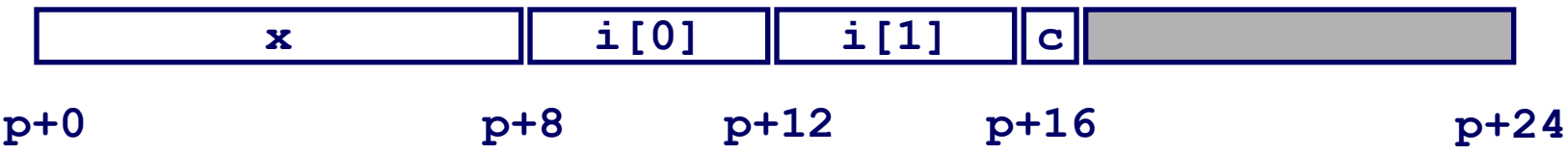

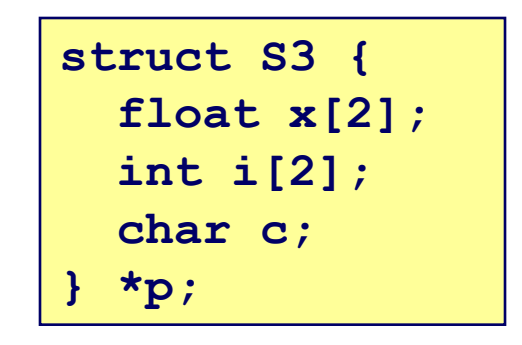

#### **Draw the allocation for this structure What is K?**

**p must be multiple of 4**

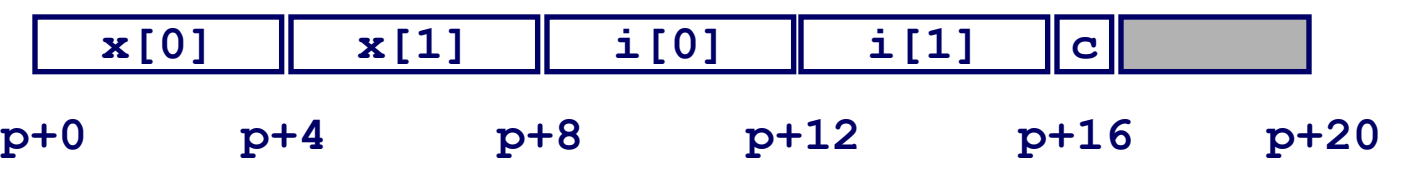

## **Reordering to reduce wasted space**

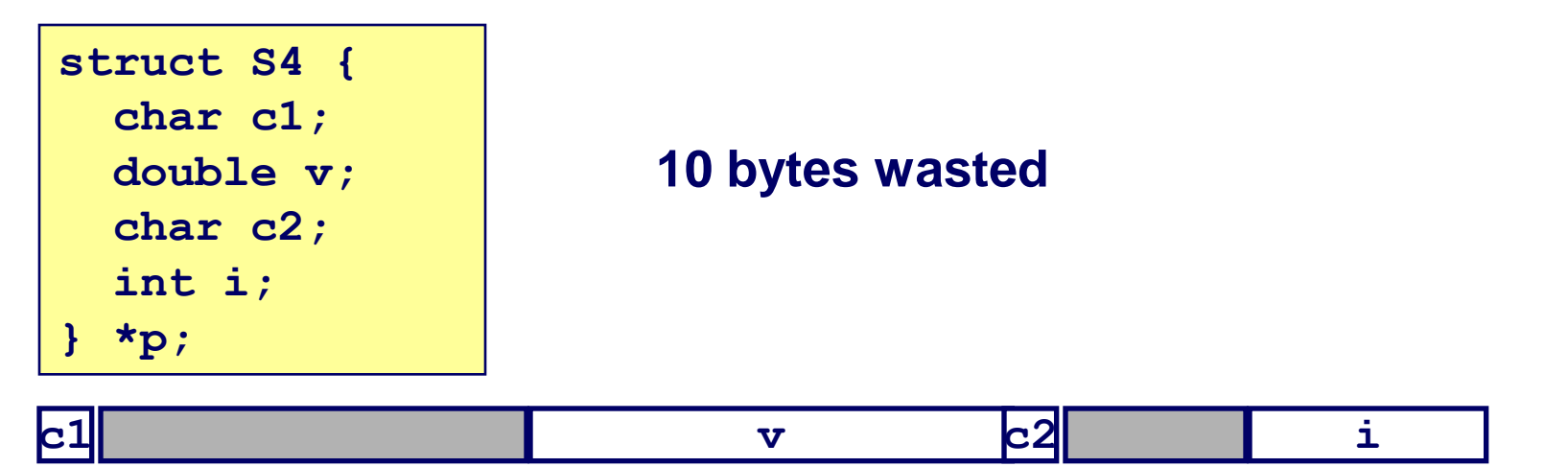

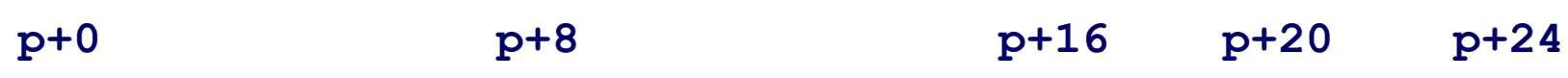

### **Largest data first**

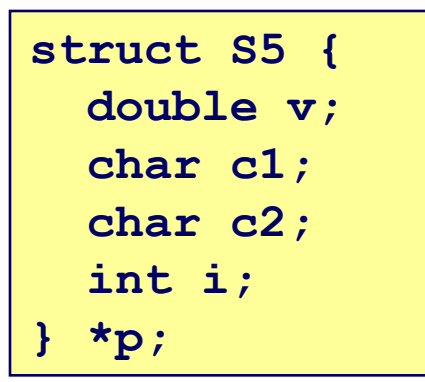

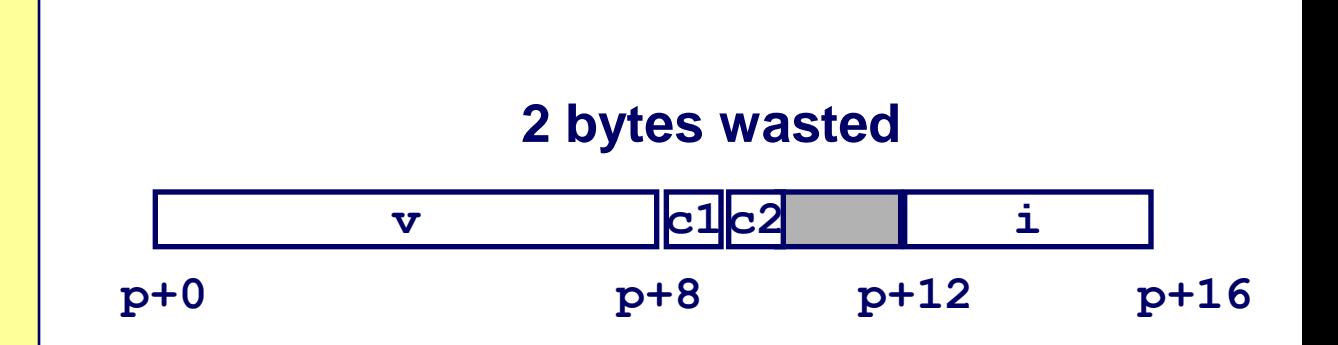

 $-18-$ 

## **Practice problem 3.44**

**For each of the following structure declarations, determine the offset of each field, the total size of the structure, and its alignment requirement**

**0, 4, 8, 12 : 16 bytes : 4 0, 4, 5, 8 : 16 bytes : 8 0, 6 : 10 bytes : 2 0, 16 : 40 bytes : 8 0, 24 : 40 bytes : 8 struct P1 {int i; char c; int j; char d;}; struct P2 {int i; char c; char d; long j;}; struct P3 {short w[3]; char c[3];}; struct P4 {short w[5]; char \*c[3];}; struct P5 {struct P3 a[2]; struct P2 t}**

## **Practice problem 3.45**

### **What are the byte offsets of each field?**

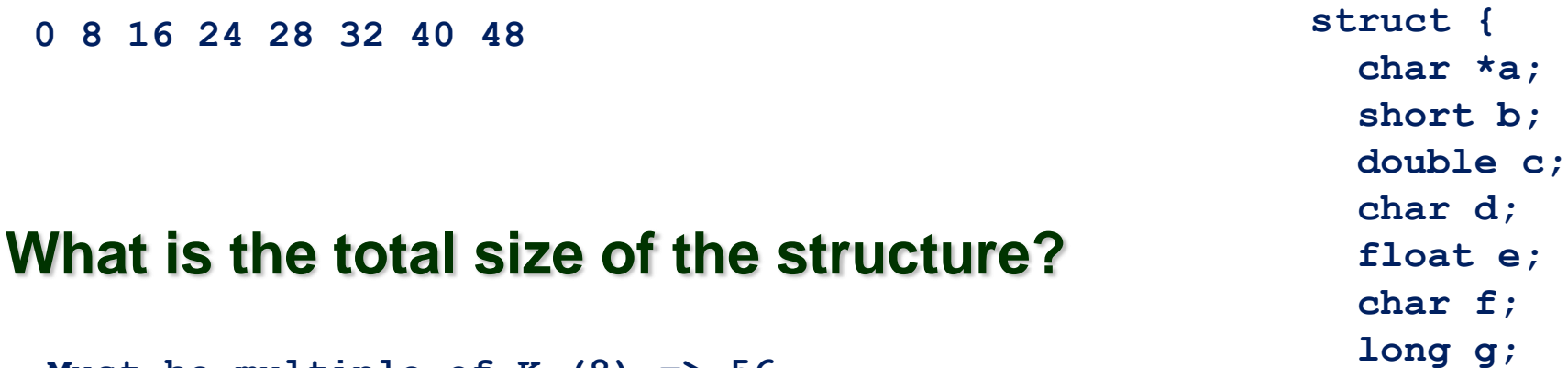

**Must be multiple of K (8) => 56**

### **int h;**

**} rec;**

### **Rearrange the structure to minimize space**

**a, c, g, e, h, b, d, f**

### **Answer the two questions again**

```
– 20 –
Multiple of 8 => 400 8 16 24 28 32 34 35
```
## **Arrays of Structures**

### **Principle**

 **Allocated by repeating allocation for array type**

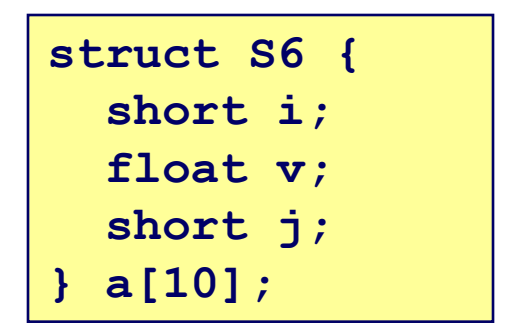

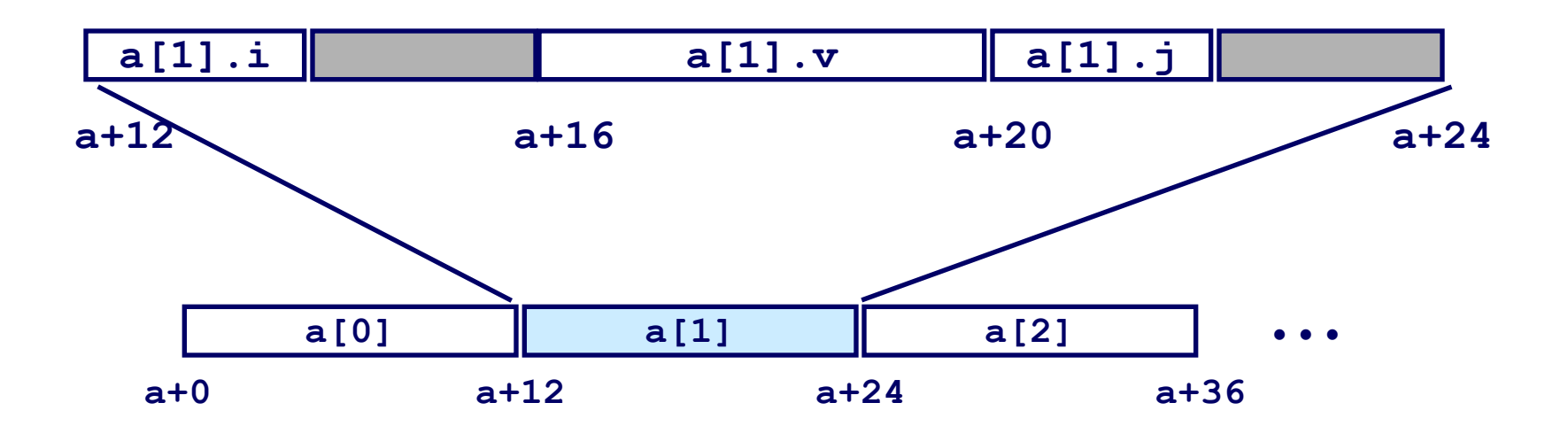

# **Satisfying Alignment within Arrays**

### **Achieving Alignment**

- **Starting address must be K aligned**
	- **a must be multiple of 4**
- **Individual array elements must be K aligned**
	- **Structure padded with unused space to be 12 bytes (multiple of 4)**

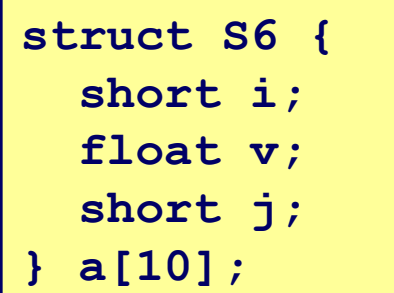

- **As a result, size of structure is a multiple of K**
- **Structure members must meet their own alignment requirement**

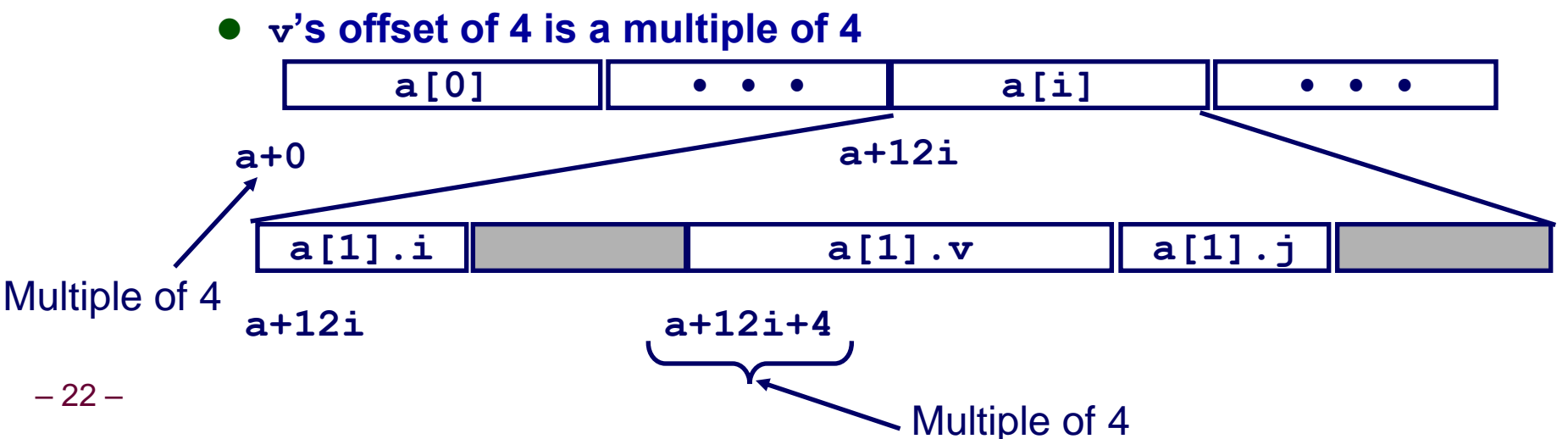

### **Exercise**

```
struct point {
      double x;
      double y
};
struct octagon {
 // An array can be an element of a structure ...
 struct point points[8];
} A[34];
struct octagon *r = A;
r += 8;
```
**What is the size of a struct octagon? 16\*8 = 128**

**What is the difference between the address r and the address A? 128\*8 = 1024**

### **Unions**

**A** *union* **is a variable that may hold objects of different types and sizes Sort of like a structure with all the members on top of each other.**

**The size of the union is the** *maximum* **of the size of the individual datatypes**

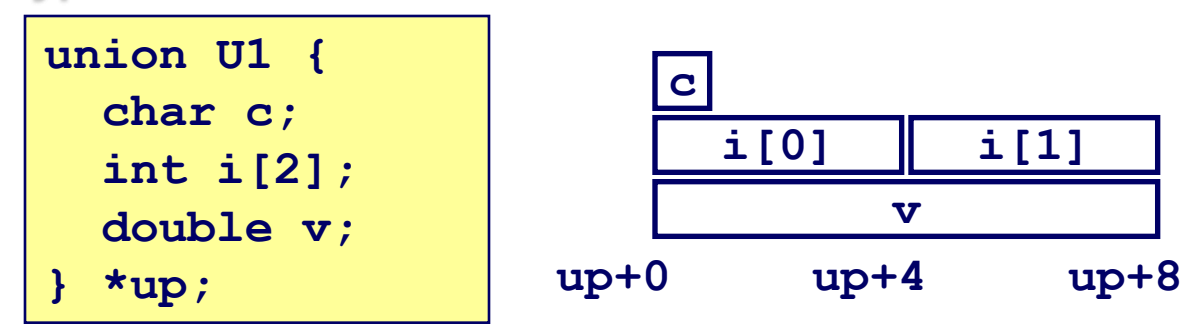

### **Unions**

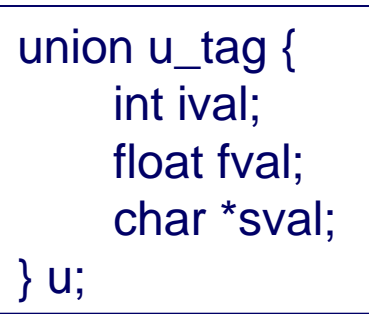

u.ival  $= 14$ ;  $u.fval = 31.3;$  $u.sval = (char * )$  malloc(strlen(string)+1);

What's the size of u? What exactly does u contain after these three lines of code?

## **Bit Fields**

#### **If you have multiple Boolean variables, you may save space by just making them bit fields**

- **Used heavily in device drivers**
- **Simplifies code**

#### **The Linux system call to open a file:**

**int fd = open("file", O\_CREAT|O\_WRONLY|O\_TRUNC);**

- Second argument is an integer, using bit fields to specify how to **open it.**
- In this case, create a new file if it doesn't exist, for writing only, and **truncate the file if it already exists.**

## **Implementing Bit Fields**

**You can use an integer and create bit fields using bitwise operators:** 

- **32 bit-field flags in a single integer**
- **Via #defines**
	- **#define A 0x01**
	- **#define B 0x02**
	- **#define C 0x04**
	- **#define D 0x08**
	- **Note that they are powers of two corresponding to bit positions**

**Via enum**

■ Constant declarations (i.e. like #define, but values are generated if **not specified by programmer)**

**enum { A = 01, B = 02, C = 04, D = 08 };**

#### **Example**

```
int flags;
flags |= A | B;
```
## **Bit field implementation via structs**

#### **Use bit width specification in combination with struct**

#### **Give names to 1-bit members**

```
struct {
  unsigned int is_keyword : 1;
  unsigned int is_extern : 1 ;
  unsigned int is_static : 1;
};
```
#### **Data structure with three members, each one bit wide**

**What is the size of the struct? 4 bytes**

## **Embedded Assembly**

## **Assembly in C**

### **Motivation**

#### **Performance**

■ Access to special processor instructions or registers

**(e.g. cycle counters)**

### **Mechanisms specific to processor architecture (x86)**  *and* **compiler (gcc)**

■ Must rewrite for other processors and compilers

### **Two forms**

**Basic: asm ( code-string );**

#### **Extended:**

**asm ( code-string** 

- **[ : output-list**
- **[ : input-list**
- **[ : overwrite-list ] ] ] );**

## **Basic Inline Assembly**

#### **Implement ok\_smul(int x, int y, int \*dest)**

- Calculate x<sup>\*</sup>y and put result at dest
- Return 1 if multiplication does not overflow and 0 otherwise

#### **Use setae instruction to get condition code**

**setae D (D <- ~CF)**

#### **Strategy**

- **%eax stores return value**
- **Declare result and use it to store status code in %eax**

```
int ok_smul1(int x, int y, int *dest) 
{
   int result = 0;
   *dest = x*y;asm("setae %al");
   return result;
}
```
 $-31-$ 

## **Basic Inline Assembly**

### **Code does not work!**

- **Return result in %eax**
- **Want to set result using setae instruction beforehand**
- Compiler does not know you want to link these two
	- **(i.e. int result and %eax)**

```
int ok_smul1(int x, int y, int *dest)
{
   int result = 0;
   \star dest = x \star y;
   asm("setae %al");
   return result;
}
```
**http://thefengs.com/wuchang/courses/cs201/class/12/ok\_smul1**

```
asm ( code-string 
         [ : output-list
         [ : input-list
         [ : overwrite-list ] ] ] );
```
**Allows you to bind registers to program values**

**Code-string**

■ Sequence of assembly separated by ";"

**Output-list: get results from embedded assembly to C variables**

- **Tell assembler where to put result and what registers to use**
	- **"=r" (x) : dynamically assign a register for output variable "x"**
	- **Or use specific registers**
		- **"=a" (x) : use %eax for variable x**
	- **"+r" (x) : dynamically assign a register for both input and output variable "x"**

```
asm ( code-string 
         [ : output-list
         [ : input-list
         [ : overwrite-list ] ] ] );
```
#### **Input-list: pass values from C variables to embedded assembly**

- Tell assembler where to get operands and what registers to use
	- **"r" (x) : dynamically assign a register to hold variable "x"**
	- **Or use specific registers**

**"a" (x) : read in variable x into %eax**

#### **Overwrite-list: to write to registers**

- Tell assembler what registers will be overwritten in embedded code
- Allows assembler to
	- **Arrange to save data it had in those registers**
	- **Avoid using those registers**

#### **Code-string**

- **Assembly instructions**
- Specific registers
	- **%%<register>**
- **Input and output operands** 
	- **%<digit>**
	- **Ordered by output list, then input list**

### **Output list**

- **Assembler assigns a register to store result**
- Compiler adds code to save **register to memory**

### **Overwrite list**

 **Compiler saves %ebx or avoids using %ebx in code**

```
int ok_smul3(int x, int y, int *dest)
   int result;
   *dest = x * y;/* Insert following assembly
       setae %bl
       movzbl %bl,result */
   asm("setae %%bl; movzbl %%bl,%0"
            : "=r" (result)
           :
```
**: "%ebx"**

**);**

**return result;**

#### $-35-$

**http://thefengs.com/wuchang/courses/cs201/class/12/ok\_smul3**

**}**

**{**

### **Unsigned multiplication example**

```
int ok_umul(unsigned x, unsigned y, unsigned *dest)
{
   int result;
   asm("movl %2,%%eax; mull %3; movl %%eax,%0;
           setae %%dl; movzbl %%dl,%1"
               : "=r" (*dest), "=r" (result)
               : "r" (x), "r" (y)
               : "%eax", "%edx"
     );
   return result;
}
```

```
/* movl x, %eax
    mull y
   movl %eax, *dest
    setae %dl
    movzbl %dl, result */
```
#### **http://thefengs.com/wuchang/courses/cs201/class/12/ok\_umul**

## **Problem**

### **What is the output of the following code?**

```
#include <stdio.h>
int myasm(int x, int y) {
         int result;
         asm("movl %1,%%ebx; movl %2,%%ecx;
              sall %%cl,%%ebx; movl %%ebx,%0"
                  : "=r" (result)
                  : "r" (x), "r" (y)
                  : "%ebx", "%ecx"
         );
         return result;
}
main() {
   printf("%d\n", myasm(2,3));
}
```
#### $-37$ **http://thefengs.com/wuchang/courses/cs201/class/12/example\_asm**

### **Something more useful**

- **rdtsc = read timestamp counter (Pentium)**
	- **Reads 64-bit timestamp counter into %edx:%eax**
	- **Accessed via asm**
	- **Key code**

```
unsigned int lo, hi;
asm("rdtsc": "=a" (lo), "=d" (hi) );
```
**http://thefengs.com/wuchang/courses/cs201/class/12/rdtsc.c**

## **Exam practice**

#### **Chapter 3 Problems (Part 2)**

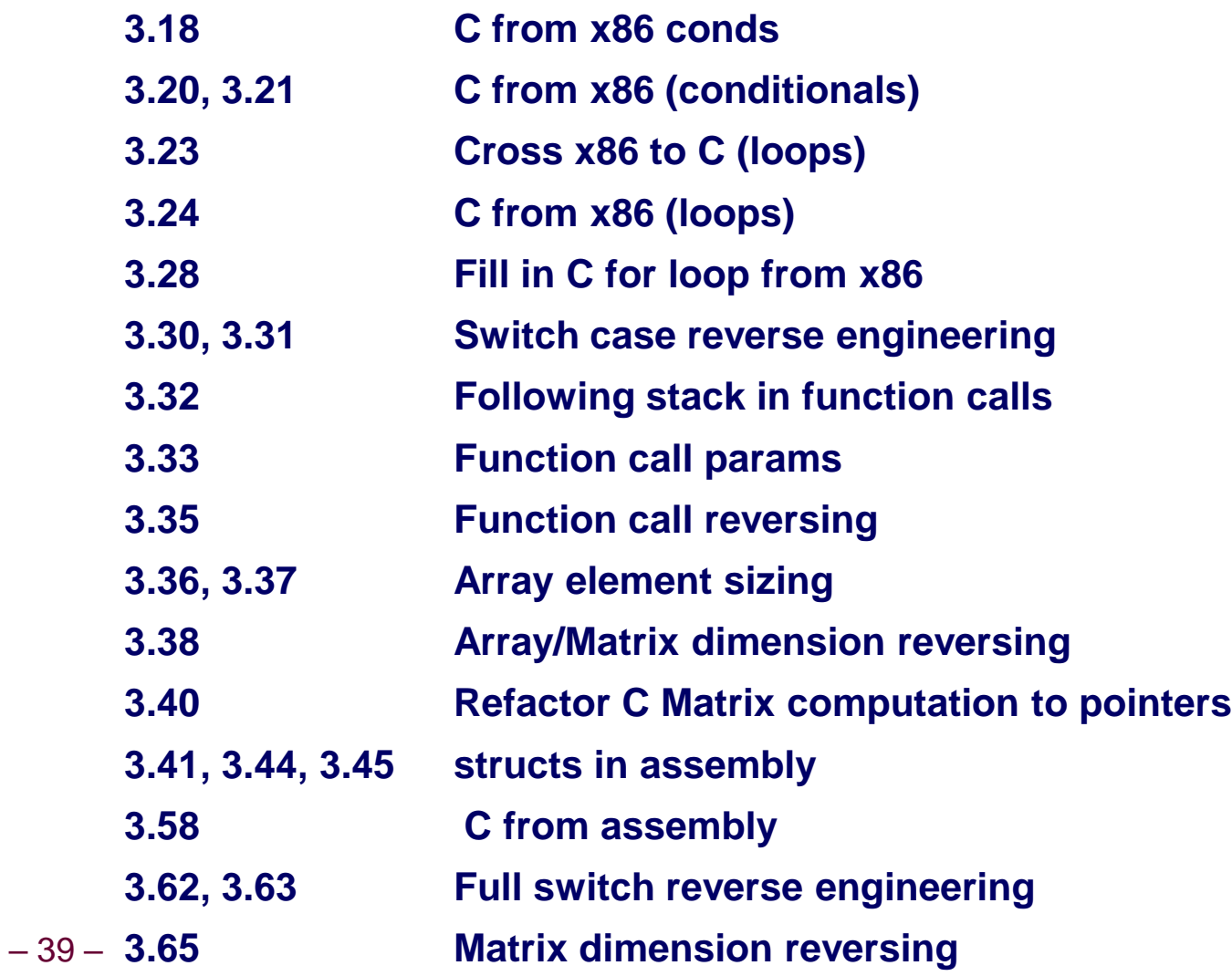

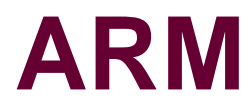

 $-40-$ 

## **ARM history**

### **Acorn RISC Machine (Acorn Computers, UK)**

- Design initiated 1983, first silicon 1985
- Licensing model allows for custom designs (contrast to **x86**)
	- **Does not produce their own chips**
	- **Companies customize base CPU for their products**
	- **PA Semiconductor (fabless, SoC startup acquired by Apple for its A4 design that powers iPhone/iPad)**
	- **ARM estimated to make \$0.11 on each chip (royalties + license)**
- **Runs 98% of all mobile phones (2005)**
	- **Per-watt performance currently better than x86**
	- **Less "legacy" instructions to implement**

### **RISC architecture**

- 32-bit reduced instruction set machine inspired by Berkeley **RISC (Patterson, 1980-1984)**
- **Fewer instructions**
	- **Complex instructions handled via multiple simpler ones**
	- **Results in a smaller execution unit**
- Only loads/stores to and from memory
- **Uniform-size instructions**
	- **Less decoding logic**
	- **16-bit in Thumb mode to increase code density**

 $-42-$ 

### **ALU features**

- Conditional execution built into many instructions
	- **Less branches**
	- **Less power lost to stalled pipelines**
	- **No need for branch prediction logic**
- Operand bit-shifts supported in certain instructions
	- **Built-in barrel shifter in ALU**
	- **Bit shifting plus ALU operation in one**
- Support for 3 operand instructions
	- **<R> = <Op1> OP <Op2>**

### **Control state features**

- Shadow registers (pre v7)
	- **Allows efficient interrupt processing (no need to save registers onto stack)**
	- **Akin to Intel hyperthreading**
- **Link register**
	- **Stores return address for leaf functions (no stack operation needed)**

### **Advanced features**

- **SIMD (NEON) to compete with x86 at high end**
	- **mp3, AES, SHA support**
- Hardware virtualization
	- **Hypervisor mode**
- **Jazelle DBX (Direct Bytecode eXecution)**
	- **Native execution of Java**
- Security
	- **No-execute page protection**
		- **Return2libc attacks still possible**
	- **TrustZone**
		- **Support for trusted execution via hardware-based access control and context management**
		- **e.g. isolate DRM processing**

## **x86 vs ARM**

**Key architectural differences**

- **CISC vs. RISC**
	- **Legacy instructions impact per-watt performance**
	- **Atom (stripped-down 80386 core)**
		- **Once a candidate for the iPad until Apple VP threatened to quit over the choice**

■ State pushed onto stack vs. swapped from shadow registers

- Bit shifting separate, explicit instructions vs. built-in shifts
- Memory locations usable as ALU operands vs. load/store **only**
- Mostly 2 operand instructions ( <D> = <D> OP <S> ) vs. 3**operand**

## **ARM vs. x86**

### **Other differences**

- Intel is the only producer of x86 chips and designs
	- **No SoC customization (everyone gets same hardware)**
	- **Must wait for Intel to give you what you want**
	- **ARM allows Apple to differentiate itself**
- **Intel and ARM**
	- **XScale: Intel's version of ARM sold to Marvell in 2006**
	- **Speculation**
		- **Leakage current will eventually dominate power consumption (versus switching current)**
		- **Intel advantage on process to make RISC/CISC moot**
		- **Make process advantage bigger than custom design + RISC advantage (avoid wasting money on license)**

### **Extra slides**

## **Self-referential structures**

### **Declared via typedef structs and pointers**

#### **What does this code do?**

– 49 –

}

```
typedef struct tnode *nptr;
typedef struct tnode {
    char *word;
    int count;
    nptr next;
} Node;
static nptr Head = NULL; // The head of a list
…
nptr np; \frac{1}{2} // temporary variable
while (… something …){
     // Allocate a new node
     np = (nptr) malloc(sizeof(Node));
     // Do some kind of processing
     np->word = … something …;
    np->next = Head;Head = np;
```
## **Arrays of structures**

### **Pointers/arrays for structures just like other data types**

- **Can use Rarray[idx] interchangeably with \*(Rarray+idx)**
- **Are arrays of structures passed by value or reference?**

```
-50 – ptinrect (p, Rarray, N);
     struct rectangle * ptinrect(struct point p, struct rectangle *r, int n) {
      int i;
     for(i = 0; i < n; i++) {
                     if(p.x >= r->pt1.x && p.x < r->pt2.x
                      & p. y > = r - \text{pt1.y} \& p. y < r - \text{pt2.y}return r;
                     r++;}
                return ((struct rectangle *)0);
      }
     struct rectangle * ptinrect(struct point p, struct rectangle *r, int n) {
               int i;
              for (i = 0; i < n; i++) {
                       if (p.x \geq r[i].pt1.x \& p.x < r[i].pt2.x& p. y \ge r[i].pt1.y & w p. y < r[i].pt2.yreturn(&r[i]);
      \sum_{i=1}^n a_i return((struct rectangle *) 0);
      }
     struct rectangle Rarray[N];
```
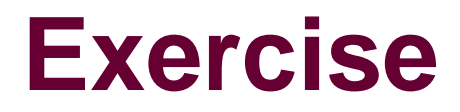

#### **Given these variables:**

```
struct {
  unsigned int is_keyword : 1;
  unsigned int is_extern : 1 ;
  unsigned int is_static : 1;
}flags1;
unsigned int flags2;
```
#### **Write an expression that is true if the field is\_static is set, using the bit field notation on flags1, and also using bitwise operators on flags2.**

## **Accessing Elements within Array**

#### **Compute offset from start of array**

- **Compute 12\****i* **as 4\*(***i***+2***i***)**
- **Access element according to its offset within structure**
	- **Offset by 8**
	- **Assembler gives displacement as a + 8**

**struct S6 { short i; float v; short j; } a[10];**

 $\text{Reax}$  #  $3 \text{*idx}$ 

 $,$  %eax

**short get\_j(int idx) { return a[idx].j; } # %eax = idx**

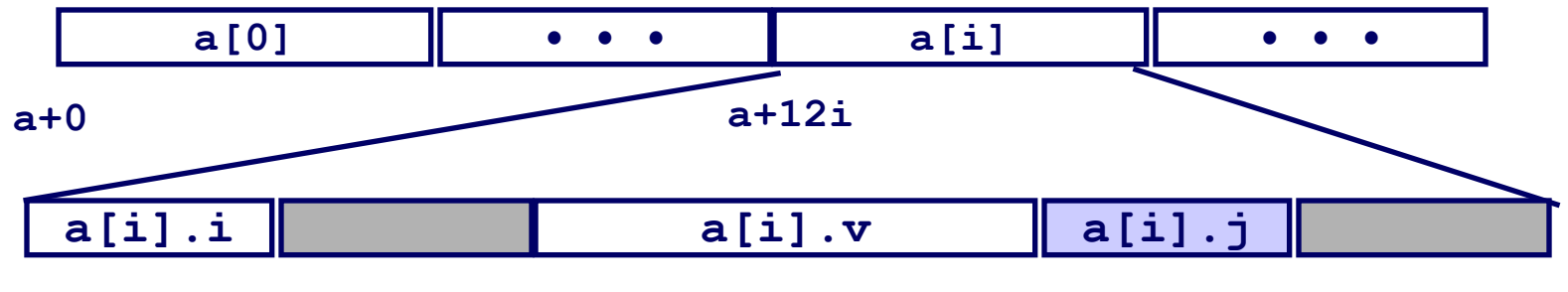

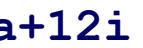

**a+12i a+12i+8**

## **Using Union to Access Bit Patterns**

```
typedef union {
   float f;
   unsigned u;
 bit float t;
```
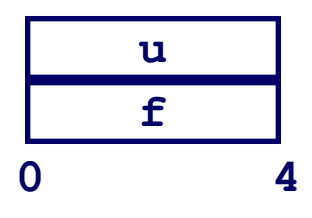

- **Get direct access to bit representation of float**
- **bit2float generates float with given bit pattern**
	- **NOT the same as (float) u**
- **float2bit generates bit pattern from float**
	- **NOT the same as (unsigned) f**

```
float bit2float(unsigned u) 
{
   bit_float_t arg;
   arg.u = u;
   return arg.f;
}
```

```
unsigned float2bit(float f) 
{
  bit float t arg;
  arg.f = f;
   return arg.u;
}
```